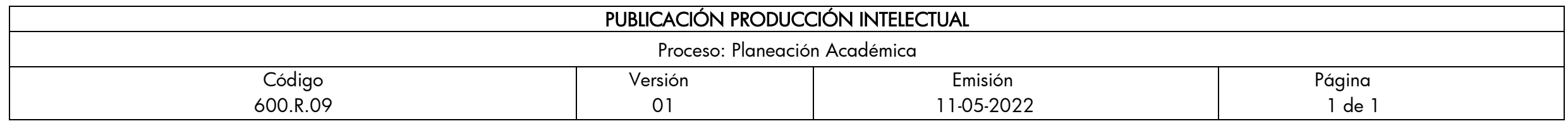

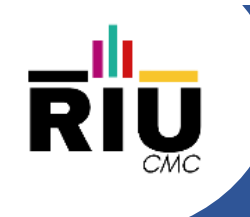

#### CONTROL DE FLUJO – CICLOS

Autor(es): Gustavo Eduardo Gil Prado Docente TC

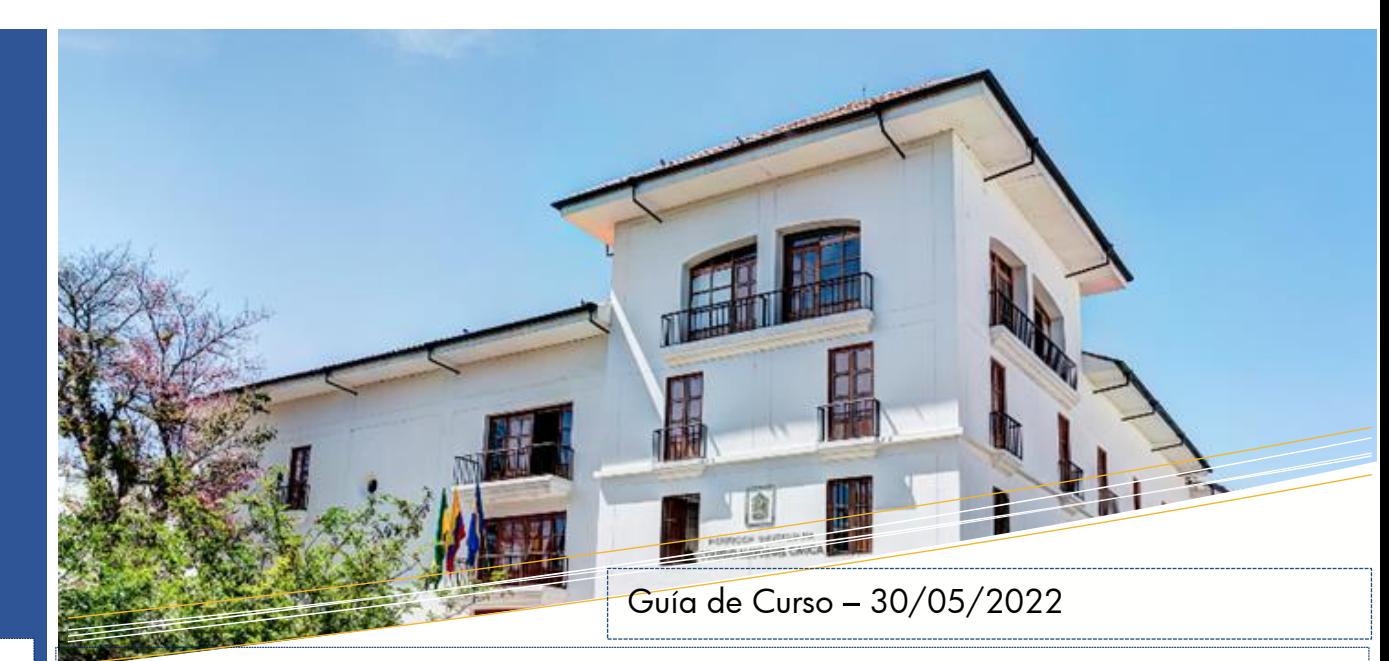

#### Descripción: Servir de apoyo al desarrollo del curso de Programación Orientada a Objetos

Palabras clave: Algoritmo, Clase, Instancia, Aplicación, Atributo, Método

Referencie este documento así: Gil, G.E. (2023). CONTROL DE FLUJO – CICLOS [Guia de Curso]. Institución Universitaria Colegio Mayor del Cauca.

#### Resumen:

El objetivo de esta presentación es servir de guía en realizar un repaso de los conceptos de estructuras de control de flujo y ciclos previo al inicio del curso de Programación Orientada a **Objetos** 

#### FACULTAD DE INGENIERÍA

Ingenieria Informática Institución Universitaria Colegio Mayor del Cauca

#### **CONTROL DE FLUJO – CICLOS**

**GUSTAVO EDUARDO GIL PRADO**

## En la sesión anterior aprendimos...

Ejecutar condicionalmente instrucciones

Expresiones lógicas (comparaciones) y operadores lógicos.

Instrucción (if)

Instrucción (if - Else) y anidamiento

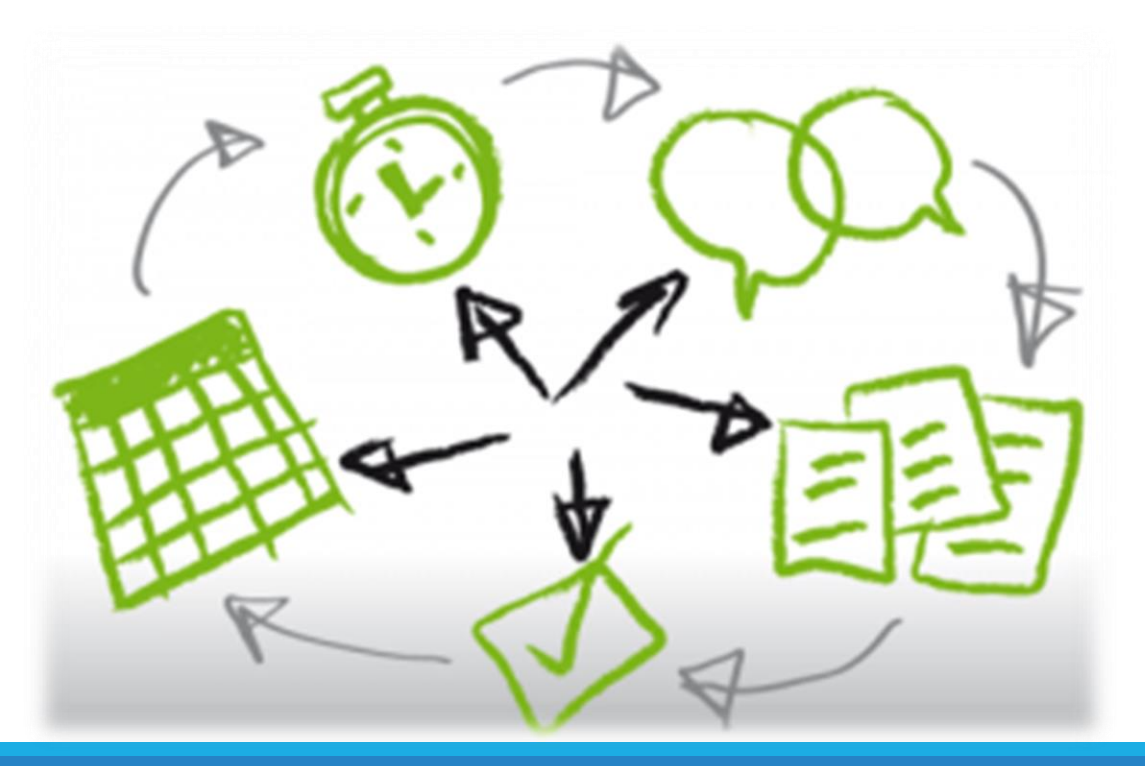

## Instrucción if / else: Ejemplo – Recordemos.

}

```
if (condition)
    {
        /*
       Bloque de instrucciones que se ejecutaran si la condición se 
       cumple ósea si es igual a true (1)
       */
    }
else
    {
        /*
       Bloque de instrucciones que se ejecutaran si la condición NO 
       se cumple ósea si es igual a false (0)
       */
    }
```
## Instrucción if / else / if : Ejemplo

```
if (condition)
    {
        /*
       Bloque de instrucciones que se ejecutaran si la condición se cumple ósea 
       si es igual a true (1)
       */
    }
else if(condition2)
        {
            /*
           Bloque de instrucciones que se ejecutaran si la condición NO se cumple 
           ósea si es igual a false (0)
           */
        }
```
# ¿Qué vamos a aprender hoy?

Repetición de bloques de instrucciones: Ciclos

Instrucciones cíclicas

Tipos de ciclo

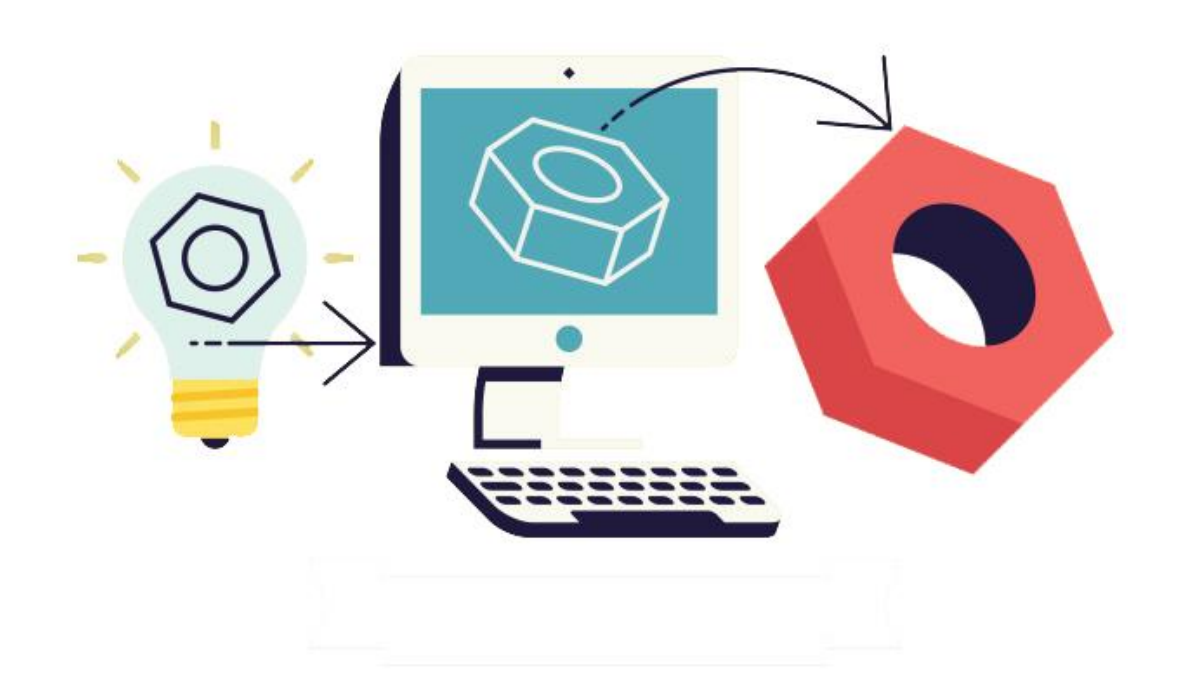

## Por que utilizar ciclos…

La necesidad de repetir instrucciones, aprovechado la capacidad de las maquinas de realizar operaciones simples de manera muy rápida.

Muchos de las operaciones requieren de la repetición lógica de pasos. Ejemplo:

- El funcionamiento de los sistemas numéricos.
- Las operaciones matemáticas como: multiplicación, factorial, etc.

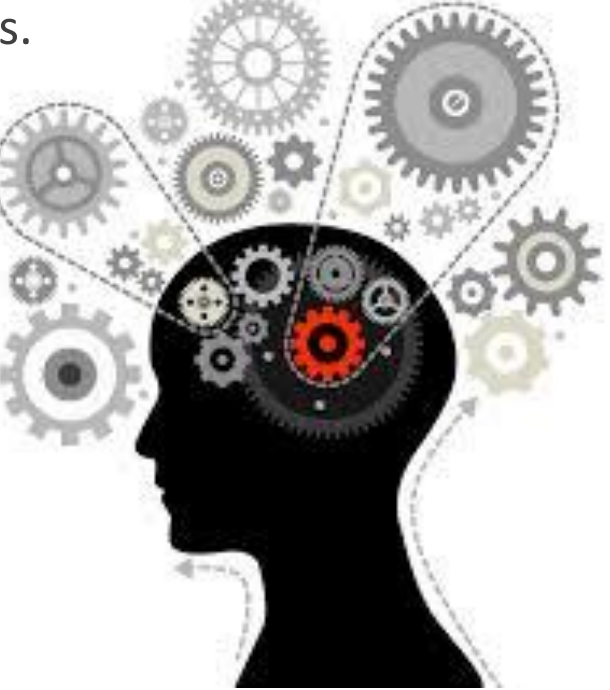

## Tipos de instrucciones cíclicas.

En JavaScript así como en gran parte de los lenguajes que comparten su sintaxis (C++, JAVA…), en la se distinguen 3 instrucciones cíclicas:

- Ciclo **for**.
- Ciclo **While**
- Ciclo **do-while**

**¿Cuál debemos utilizar?**

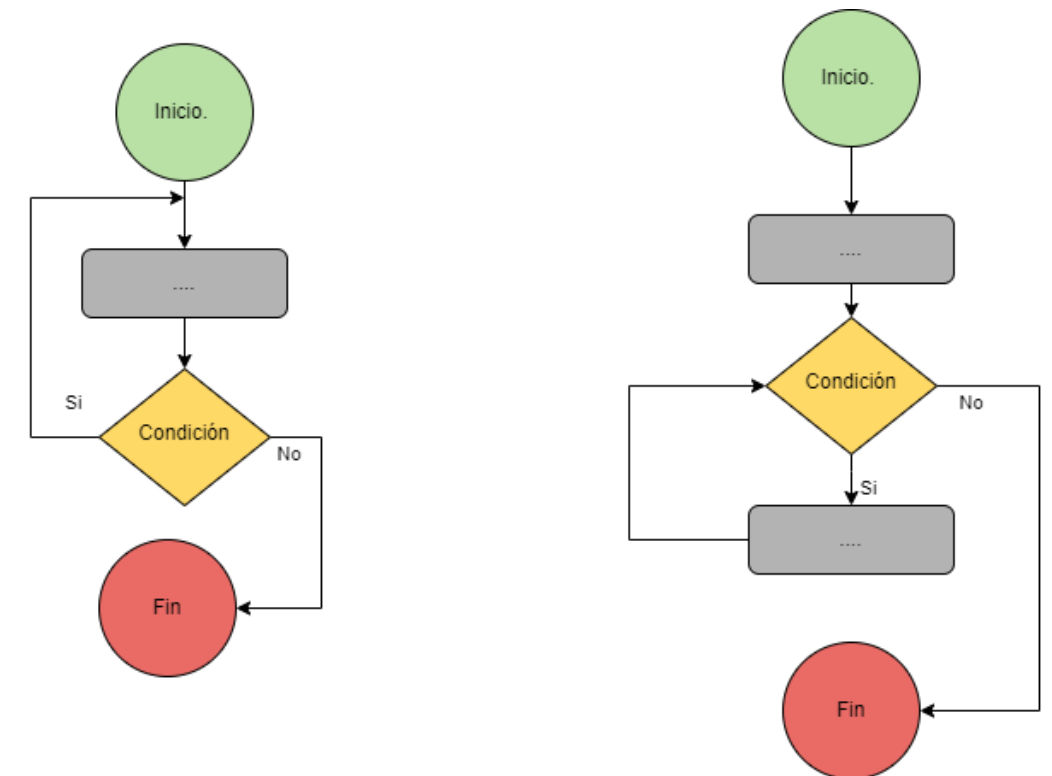

### Sintaxis – ciclo for

```
for(int i = valor_inicial; i \le valor_final; i = i + paso)
{
/*....
Bloque de Instrucciones....
....*/
}
```
Por sus características este ciclo es apropiado cuando conocemos la cantidad de iteraciones y/o requerimos el uso de un contador o número con un valor de paso por cada ciclo.

### Sintaxis – ciclo while

```
while(condición_de_finalización) //por ejemplo numero == 100
{
/*....
Bloque de Instrucciones....
....*/
}
```
Por sus características reste ciclo es muy versátil ya que podemos ajustar las iteraciones acordes a una condición lógica dentro del código.

### Sintaxis – ciclo do-while

```
do
{
/*....
Bloque de Instrucciones....
....*/
}
while(condición_de_finalización); //por ejemplo numero != 23
```
Por sus características este ciclo es apropiado cuando requerimos que el bloque de instrucciones se ejecute por lo menos una vez antes de comprobar el condicional.

## Ejemplo simple de ciclos….

Realizar una aplicación que permita mostrar los primeros 20 números pares.

## Ejercitemos

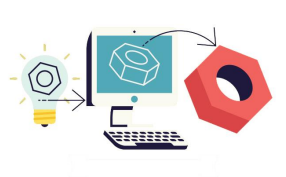

Leer como entrada un número entero n, e imprimir la tabla de multiplicar del n, desde 0 hasta 10.

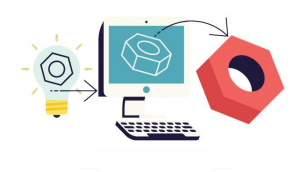

Leer como entrada un número entero n, e imprimir una cuenta regresiva desde n hasta 1, seguido de "boom".

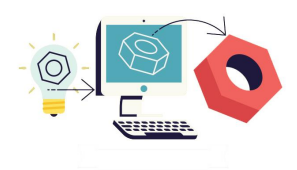

Leer como entrada un número entero n, e imprimir en orden todos los números pares menores o iguales a n.

## Ejercicios

Leer como entrada dos números enteros **a** y **b**, y calcule e imprima todos los múltiplos de a que son menores que b.

Leer como entrada un número real **x** y un número entero positivo **n**, y calcular la potencia x n .

Leer como entrada dos números enteros a y b, y calcule el resto que queda después de dividir de forma entera a entre b (sin utilizar el operador % del lenguaje).

Leer como entrada un número entero de hasta 9 dígitos, y contar la cantidad de dígitos que tiene y la suma de esos dígitos.